# newline

## **NEWINE** DISPLAY MANAGEMENT PLUS

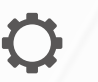

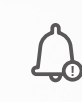

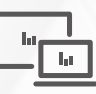

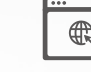

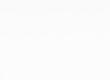

Origanize Your Send Alerts Display Settings

Remote Support & Maintenance

Colud-Based Portal

OTA Firmware Management

Remote Source Selection

日中中

# CENTRALLY **MANAGE** YOUR NEWLINE DISPLAYS FROM THE COMFORT OF YOUR DESK

Newline Display Management Plus is a remote display management solution that enables users to centrally manage the Newline displays from the comfort of their desk. Users can deploy and install apps, configure display settings, and push updates without communicating back and forth. Take over the screen to perform technical support tasks without limits. Broadcast mass messages, remote control, and access to usage data within few clicks, all from a secure web portal. The Display Management Plus helps education and corporate IT administrator to easily manage and organize the Newline displays efficiently anywhere, anytime.

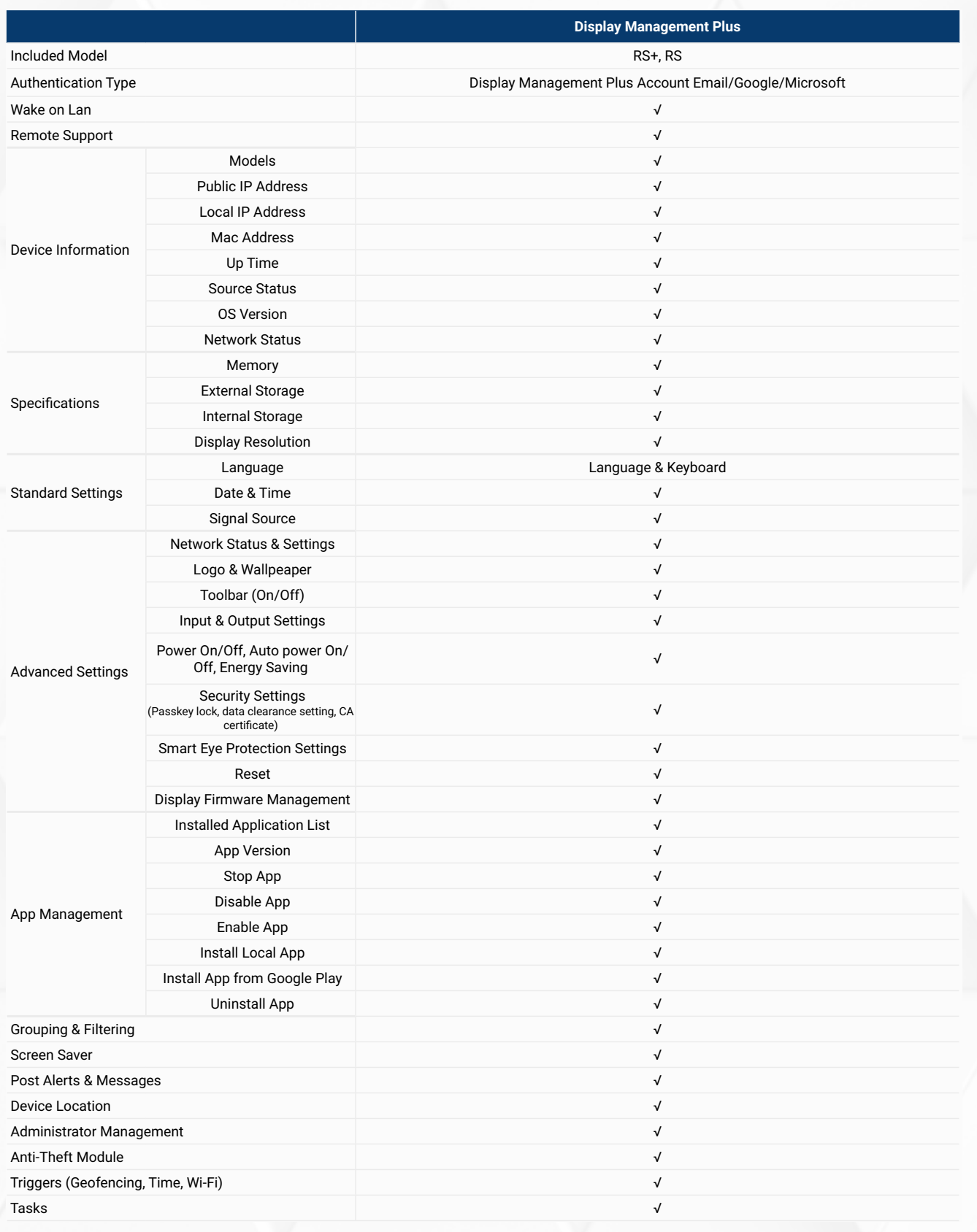

### **HEADQUARTERS (TX,USA) ASIA PACIFIC OFFICE (Taipei, Taiwan) EUROPE OFFICE (Madrid, Spain) INDIA OFFICE (Chennai) KOREA OFFICE (Seoul, South Korea)**

TEL: +886 2 8228 2089

TEL: +34 911169178 info\_eu@newline-interactive.com

TEL: 1 800 419 0309

TEL: +1 888 233 0868 info@newline-interactive.com

info\_ap@newline-interactive.com

info.in@newline-interactive.com

TEL: +82 2 2638 5140 koreainfo@newline-interactive.com

### newline-interactive.com

2020 Newline Interactive Inc. Specification may vary by region, please contact our local offices for details. Actual product features and specifications are subject to change without notice. This material may include corpo